Annexe à l'arrêté ministériel du 1<sup>er</sup> février 2022 modifiant l'arrêté ministériel du 13 septembre 2017 relatif au formulaire de notification du choix de l'auteur d'étude pour l'évaluation des incidences d'un projet sur l'environnement

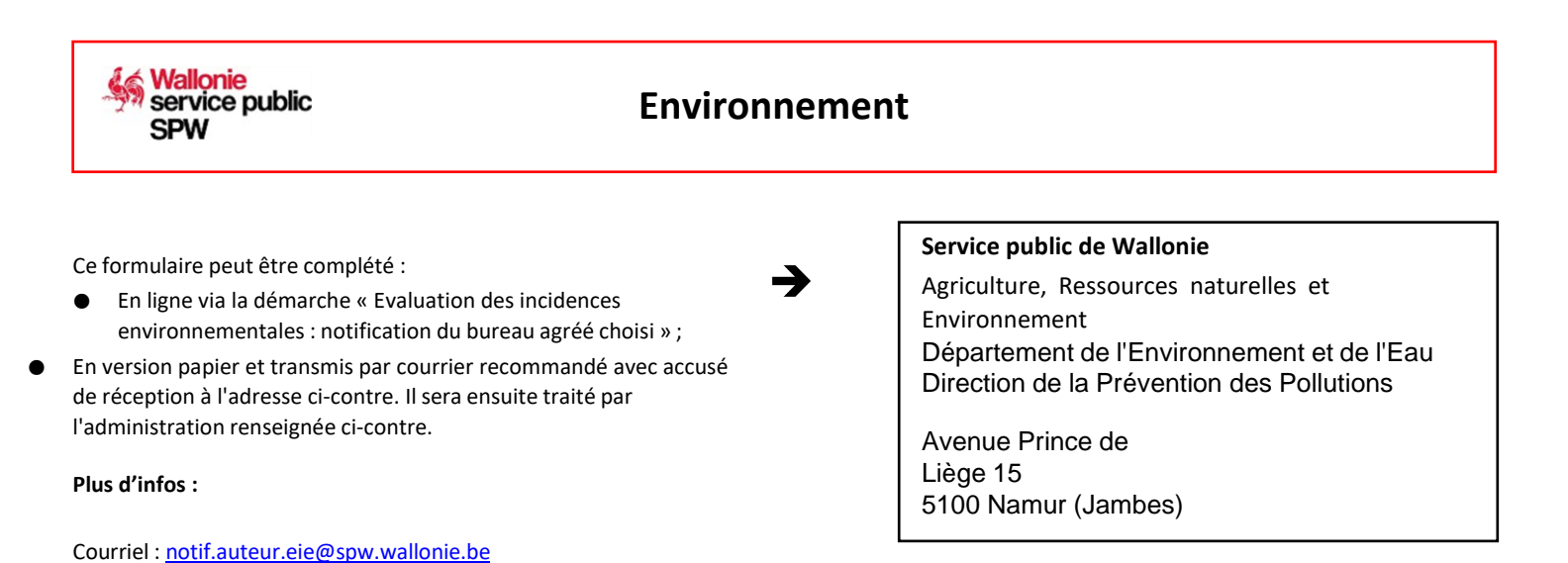

**Notification du choix de l'auteur d'étude pour l'évaluation des incidences d'un projet sur l'environnement**

#### **Objet**

Ce formulaire est destiné aux demandeurs d'un permis ou d'une autorisation pour un projet soumis au système d'évaluation des incidences sur l'environnement. Il permet de renseigner à l'administration l'auteur désigné pour la réalisation de l'étude.

#### **Réglementation**

Code de l'Environnement, Livre 1<sup>er</sup>, articles D.70 et R.72.

**1. Renseignements généraux**

Pour qui complétez-vous cette notification ? Pour vous-même en tant que demandeur

Pour le compte d'une autre personne / entreprise en tant que bureau d'étude

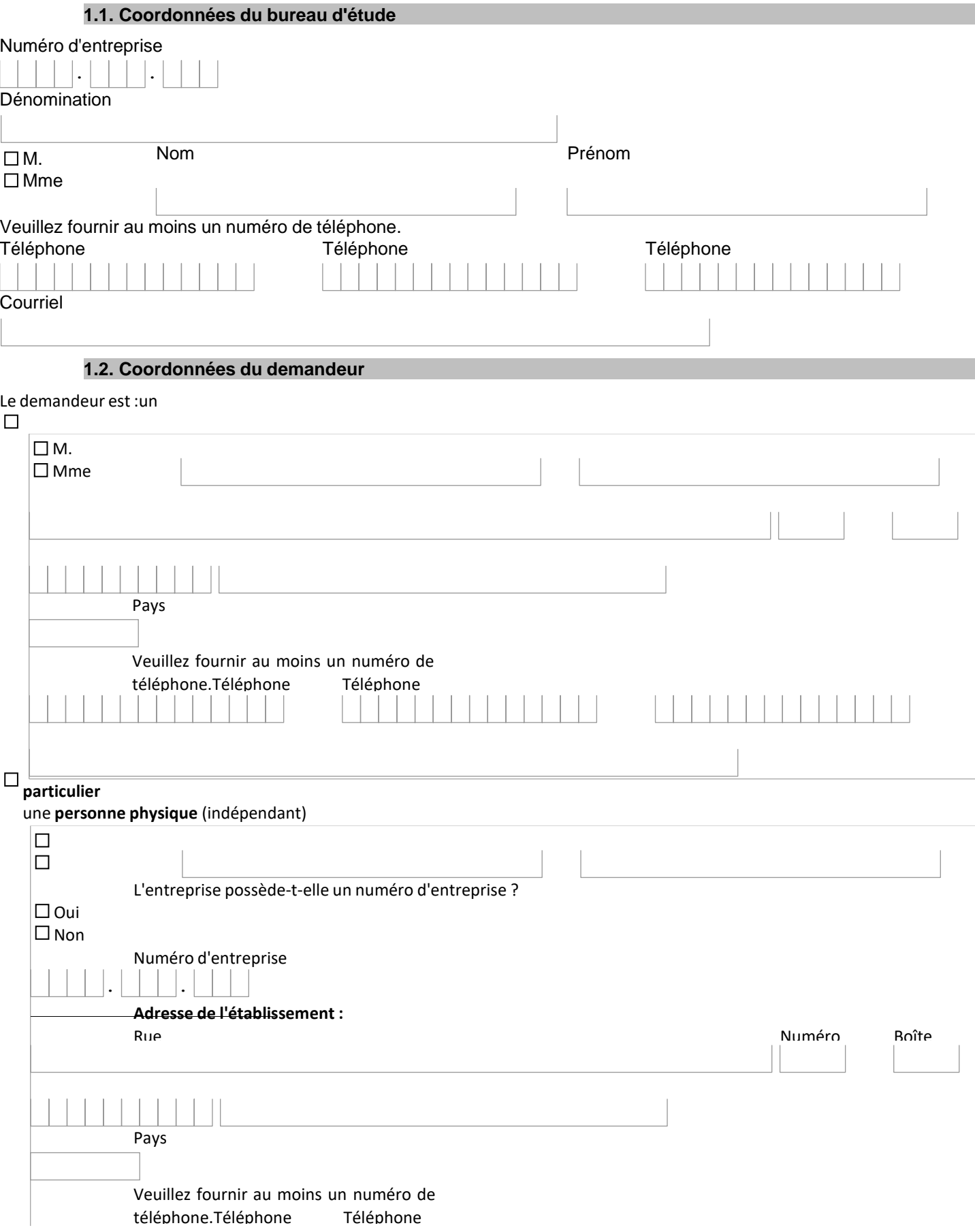

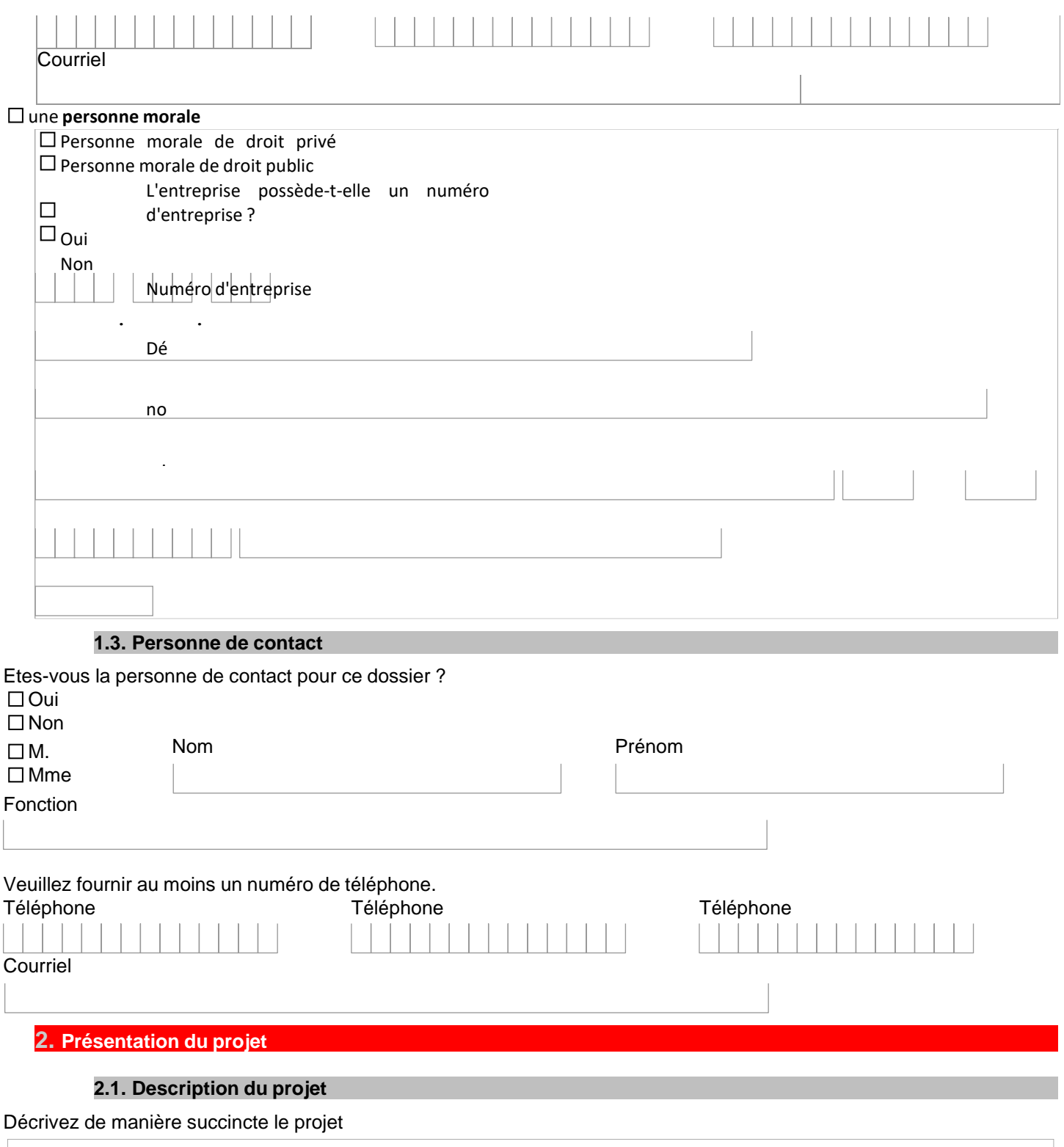

## **2.2. Type de permis**

A quel type de permis allez-vous joindre l'étude d'incidences ?

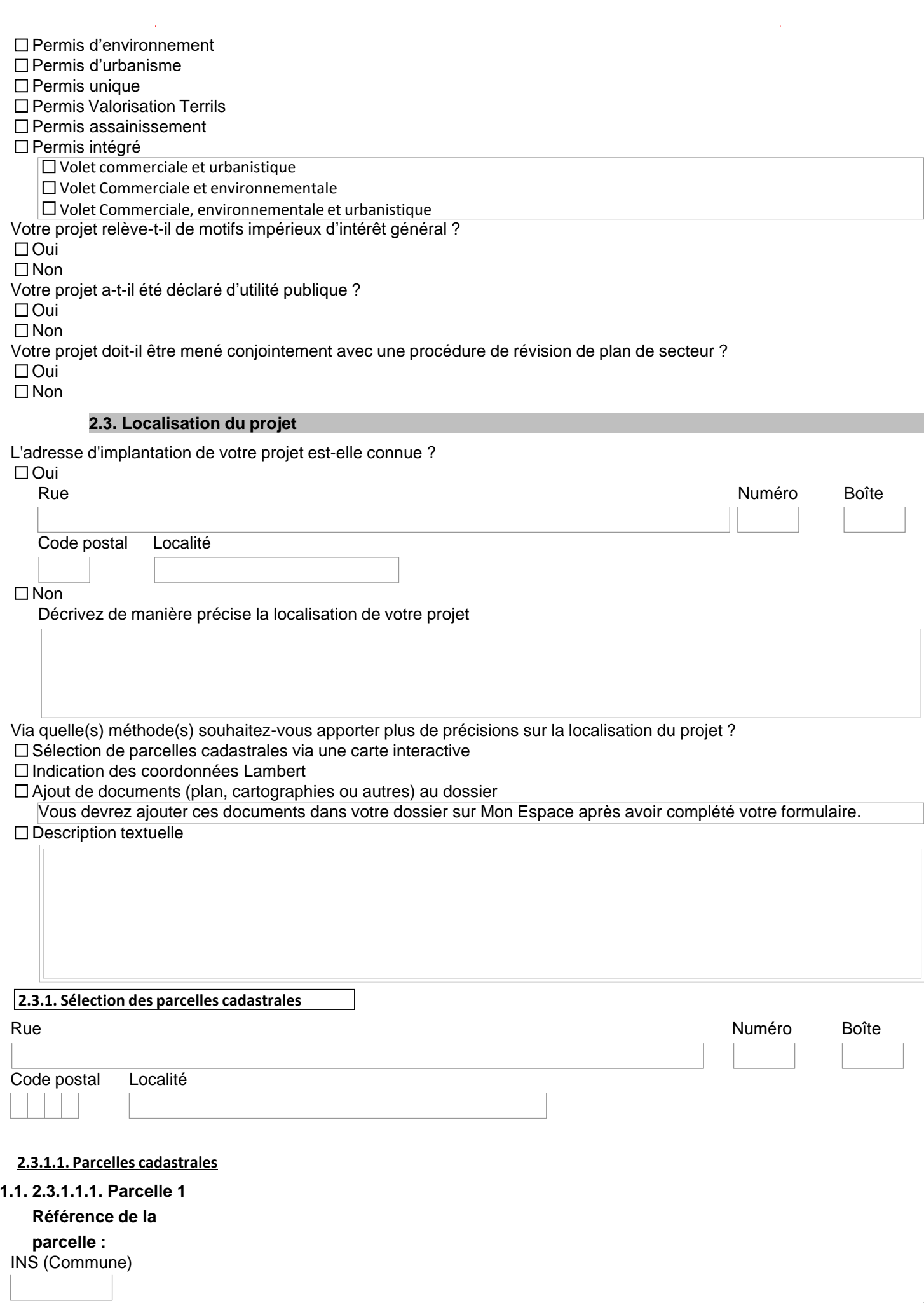

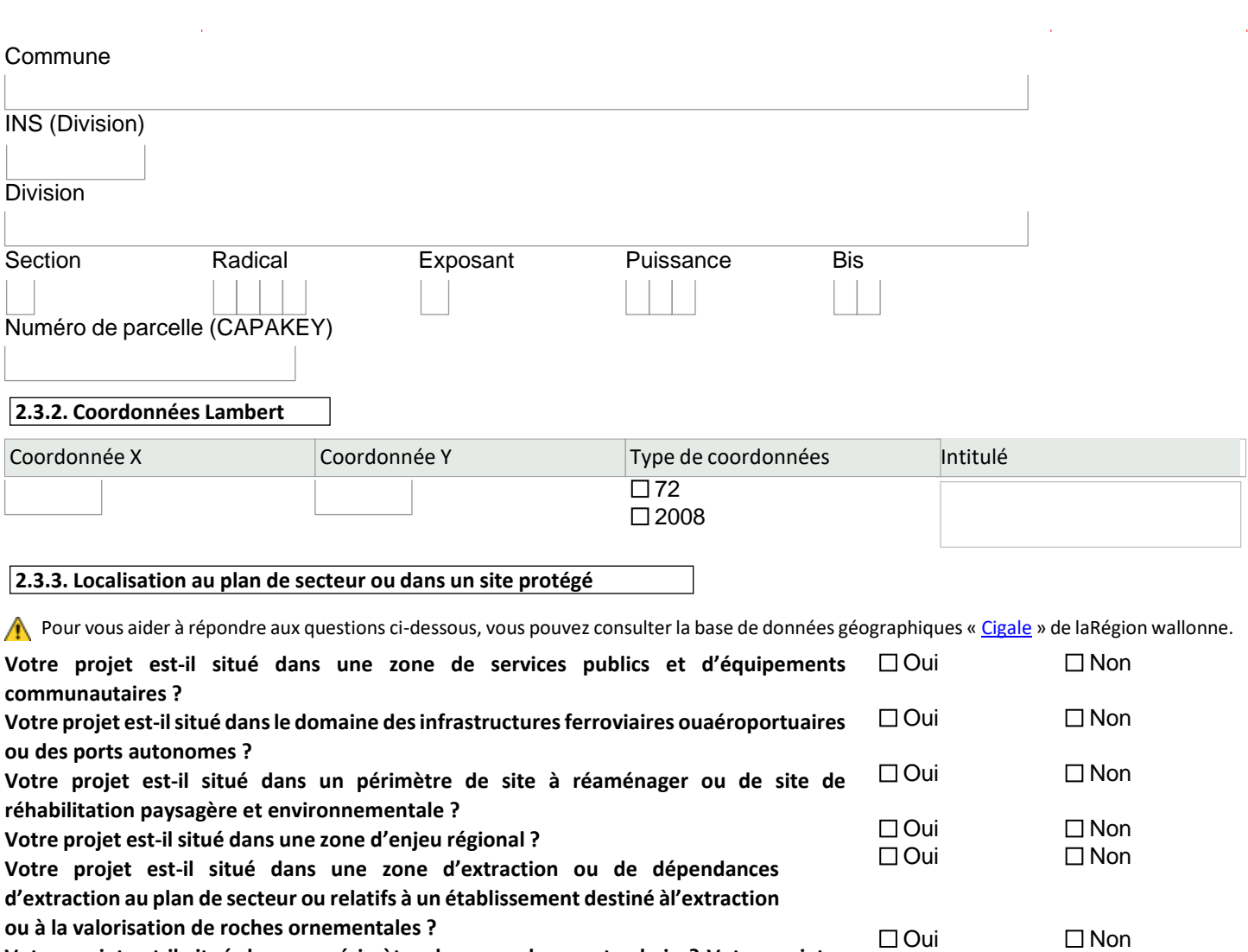

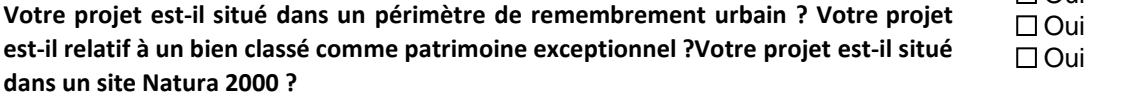

### **3. Motif de l'étude d'incidences**

Pour quelle raison votre demande de permis / autorisation doit-elle être accompagnée d'une étude d'incidences ? Votre projet est de classe 1 et est obligatoirement soumis à une étude d'incidences

 $\square$  Non  $\square$  Non

L'autorité chargée d'apprécier le caractère complet ou recevable de votre dossier a estimé que le projet était susceptible d'avoir des incidences notables sur l'environnement. Elle a donc ordonné la réalisation d'une étude d'incidences

Autorité qui a imposé l'étude d'incidencesCommune

Fonctionnaire délégué

 $\Box$  Fonctionnaire technique

Fonctionnaire des implantations commerciales

Référence du dossier chez cette autorité

Renseignez dans le tableau ci-dessous les numéros des rubriques de classe 1 concernées par votre projet ainsi que leur description. **Vous retrouverez ces informations via le lien suivant :** <http://environnement.wallonie.be/legis/pe/pe006bisannexe1.htm>

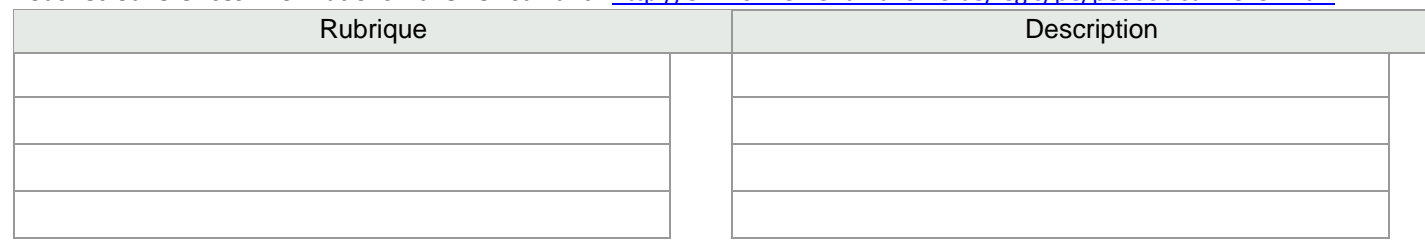

# **4. Bureau d'étude agréé**

 $\square$  Mme Fonction

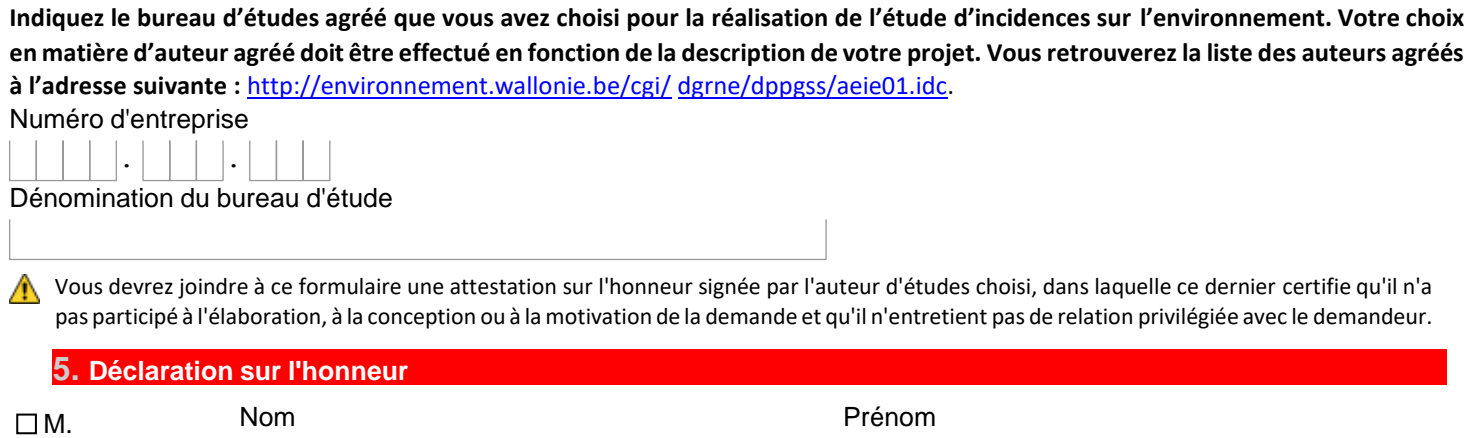

Certifie sur l'honneur que les renseignements repris au présent formulaire de notification sont exacts.

### **6. Protection de la vie privée et voies de recours**

### **6.1. Protection de la vie privée**

Conformément à la réglementation en matière de protection des données, les informations personnelles communiquéesne seront utilisées par la Direction de la prévention des pollutions du Service public de Wallonie Agriculture, Ressources naturelles et Environnement, qu'en vue d'assurer le traitement de votre dossier.

Sauf mention contraire dans ce formulaire et le respect des règles en matière d'accès à l'information environnementale, ces données ne seront communiquées qu'à l'Administration de l'Aménagement du Territoire et de l'Urbanisme, aux Communes sur le territoire de laquelle une enquête publique est organisée, aux Instances d'avis lors de l'instruction de la demande de permis et du recours, aux autorités compétentes pour instruire et octroyer le permis en première instance comme en recours, au Conseil d'Etat en cas de recours en suspension ou annulations et aux Cours et Tribunaux de l'ordre judiciaire en cas de litige.

Ces données ne seront ni vendues ni utilisées à des fins de marketing.

Elles seront conservées aussi longtemps que le permis sera valide, ainsi qu'un délai complémentaire permettant le suivi du contentieux éventuel.

Au-delà de ce délai, les données seront conservées sous une forme minimisée permettant au SPW de savoir qu'un permis vous a été attribué et que la date de validité est échue.

Vous pouvez rectifier vos données, retirer votre notification ou de limiter son traitement en contactant le responsable du traitement via courriel à l'adresse **[cpd.dgo3@spw.wallonie.be](mailto:cpd.dgo3@spw.wallonie.be)** ou à l'adresse postale suivante :

SPW Agriculture, Ressources naturelles et

EnvironnementDépartement des Permis et

Autorisations

Avenue Prince de Liège 15 5100 Jambes

Sur demande via formulaire [\(http://www.wallonie.be/fr/demarche/detail/138958\),](http://www.wallonie.be/fr/demarche/detail/138958)) vous pouvez avoir accès à vos données ou obtenir de l'information sur un traitement qui vous concerne. Le Délégué à la protection des données du Service public de Wallonie, Olivier EVRARD, en assurera le suivi.

Pour plus d'informations sur la protection des données à caractère personnel et vos droits, rendezvous sur le Portail de la Wallonie (www.wallonie.be).

Enfin, si dans le mois de votre demande, vous n'avez aucune réaction du SPW, vous pouvez contacter l'Autorité de protection des données pour introduire une réclamation à l'adresse suivante : 35 Rue de la Presse à 1000 Bruxelles ou via l'adresse courriel : **[contact@apd-gba.be](mailto:contact@apd-gba.be)**.

## **6.2. Voies de recours**

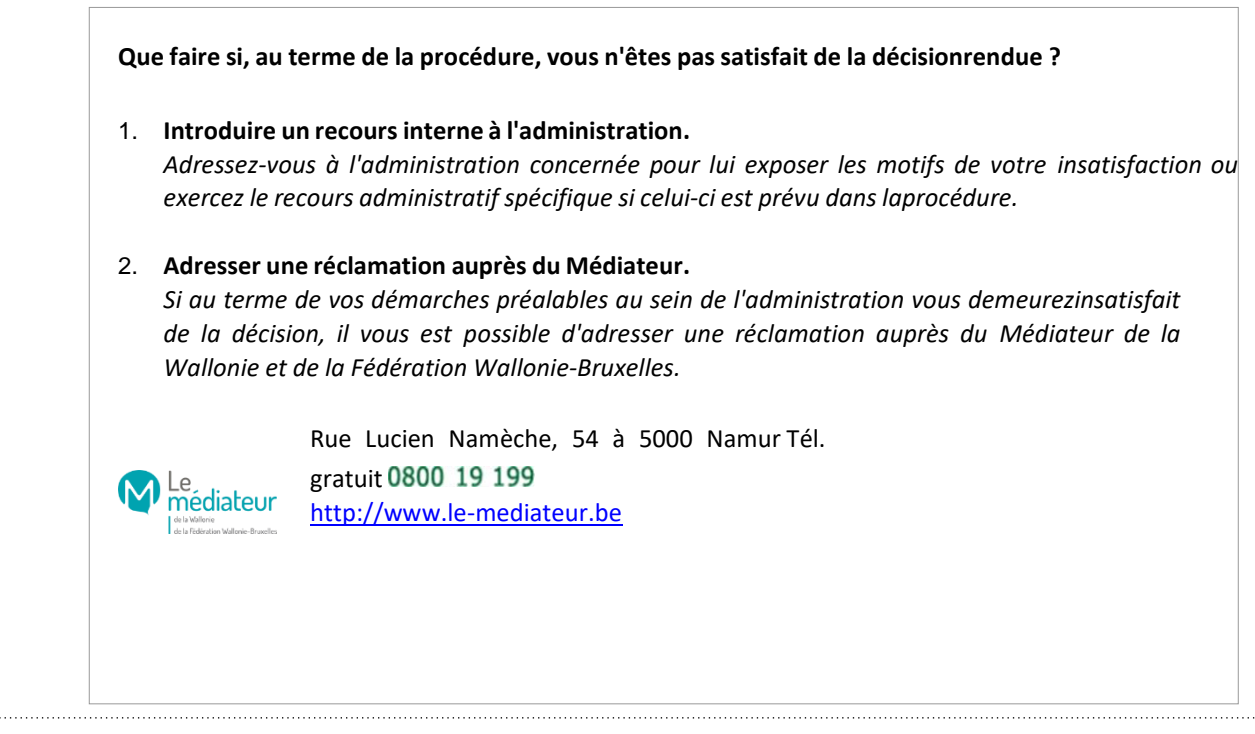

 $\overline{\phantom{a}}$